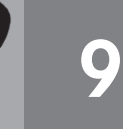

### **Vor dem Hören: Ein Schlüsselwort verstehen 1**

- 1. Bringen Sie, wenn möglich, einen Druckertreiber auf CD-ROM und ein Druckerkabel mit in den Kurs. Zeigen Sie beides im Kurs und fragen Sie die TN, bei welchem der beiden Dinge es sich um einen Druckertreiber handeln könnte. Verweisen Sie die TN auch auf die Erklärungen im Buch.
- 2. Abschlusskontrolle im Plenum. *Lösung:* eine Software, die dafür sorgt, dass Computer und Drucker zusammen funktionieren

#### **Vor dem Hören: (Fach-)Begriffe rund um Computer und Internet 2**

- 1. Die TN lesen die Begriffe und ordnen sie in Partnerarbeit zu. Da die TN vermutlich schon länger im Land leben, sollte die Aufgabe ohne Wörterbuch lösbar sein. Weisen Sie die TN an diesem Beispiel explizit darauf hin, dass gerade in den Bereichen Computertechnik und Multimedia viele Wörter aus dem Englischen ins Deutsche übernommen wurden. Wer von den TN Englisch spricht, kann bei der Erschließung neuer Wörter ggf. darauf zurückgreifen.
- 2. Abschlusskontrolle im Plenum. *Lösung:* im Internet surfen; die Software installieren; die Software downloaden/herunterladen
- 3. *fakultativ:* Erarbeiten Sie ggf. weitere Ausdrücke mit den TN, z.B. eine CD brennen, eine Datei öffnen/schließen/speichern, eine Internetseite anklicken, den Drucker anschließen etc.

### **Vor dem Hören: Vermutungen äußern 3**

- 1. Die TN sehen sich die Fotos 1-4 an. Weisen Sie die TN auf die Redemittel "Vielleicht …" und "Ich vermute, dass …" in den Beispielen hin und sammeln Sie an der Tafel weitere Beispiele zur Meinungs- und Vermutungsäußerung.
- 2. Die TN stellen Vermutungen darüber an, was im Homeservice gerade passiert. Achten Sie darauf, dass die TN die eben gesammelten Redemittel auch aktiv gebrauchen. Erfahrungsgemäß kennen die TN zwar meistens die Redemittel, benutzen sie aber nicht aktiv. Sie müssen daher im Kurs immer wieder geübt werden.

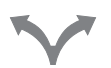

3. *fakultativ:* Die TN schreiben anhand der Fotos eine Geschichte. Dabei sollte jeder TN eine eigene Geschichte verfassen, um das freie Schreiben individuell zu üben. Die TN sammeln zunächst in Partnerarbeit Wortschatz und Redemittel zu den einzelnen Fotos. Anschließend schreibt jeder für sich eine Geschichte. Gehen Sie herum und helfen Sie bei Schwierigkeiten. Geübte TN schreiben die Geschichte ohne weitere Hilfestellung. Wer früher fertig ist, erstellt ein Wortschatzplakat zum Wortfeld "Büro". Dabei hilft Übung 1 des Arbeitsbuches. Dazu gehören Nomen mit dem bestimmten Artikel und Plural-Endung, aber auch Verben und Adjektive. Die TN hängen ihre Plakate im Kursraum auf, sodass alle davon profitieren können. Wer will, kann seine Geschichte vorlesen. Sammeln Sie die Texte ein und geben Sie sie den TN mit Korrekturhinweisen zurück. Die TN fertigen eine überarbeitete Version ihrer Geschichte an, die sie Ihnen noch einmal zeigen.

## **TIPP**

Korrigieren Sie die TN bei Vorträgen oder dem Vorlesen von Aufsätzen möglichst wenig, um den Vortrag nicht zu unterbrechen und die TN nicht zu demotivieren. Notieren Sie stattdessen einige fehlerhafte Sätze, die Sie im Anschluss anonym an die Tafel schreiben. Die TN versuchen gemeinsam, die Fehler zu finden und zu korrigieren. Dabei ist nicht nur Grammatikwissen, sondern auch Sprachgefühl gefragt, und Sie können bei Bedarf die eine oder andere Grammatikregel im Kontext wiederholen.

### **Beim ersten Hören 4**

- 1. Die TN hören die Foto-Hörgeschichte und verfolgen sie im Buch mit.
- 2. Sie vergleichen ihre Vermutungen (oder ihren Aufsatz) mit dem tatsächlichen Geschehen in der Foto-Hörgeschichte.

#### **Nach dem ersten Hören: Den wesentlichen Inhalt anhand von Fragen zusammenfassen 5**

- 1. Die TN lesen die Fragen im Buch. Sie hören die Foto-Hörgeschichte noch einmal so oft wie nötig und machen sich Notizen zu den Fragen.
- 2. Abschlusskontrolle im Plenum.

 *Lösung:* a) Der Drucker. b) Darüber, dass er sich um den Drucker kümmern muss, obwohl er eine Bestellung ausfahren müsste. c) Den Druckertreiber installieren, aber das klappt nicht. d) Er liest die Bedienungsanleitung; er downloadet den passenden Druckertreiber. e) Darüber, dass Nasseer scheinbar im Internet surft, (statt ihr zu helfen). f) Ja, aber beide Kunden stornieren ihre Bestellung. Maja und Nasseer essen Herrn Baums Pizza und Nasseer erklärt Maja, was ein Druckertreiber ist.

### **Nach dem Hören: Über Probleme mit der Technik sprechen 6**

Die TN berichten im Plenum, in welcher Situation sie selbst schon einmal mit technischen Problemen zu kämpfen hatten und wie sie sie gelöst haben.

Variante: Die TN finden sich in Kleingruppen von 3-4 TN zusammen und tauschen ihre Erfahrungen aus.

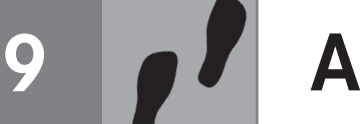

**Materialien** A3 Kopiervorlage L9/A3, Würfel, Spielfiguren A4 Plakate

Lernziel: Die TN können über Schein und Wirklichkeit sprech

# **Präsentation der Konjunktion** *als ob*

- 1. Steigen Sie mit einer kurzen Wiederholungsübung zum Konjunktiv II Präsens bzw. Konjunktiv II der Vergangenheit ein. Die TN lösen Übung 2 im Arbeitsbuch in Stillarbeit.
- 2. Abschlusskontrolle im Plenum. Gehen Sie dabei, wenn nötig, noch einmal kurz auf die Funktionen des Konjunktiv II ein sowie auf die Bildung der Formen von "sein", "haben" und "werden" im Konjunktiv II Präsens bzw. die Bildung des Konjunktiv II der Vergangenheit.
- 3. Die TN lesen die Sätze und sehen die Gedankenblasen an. Stellen Sie sicher, dass die TN das Wort "Mittelalter" kennen. Die TN ordnen jeder Gedankenblase den passenden "Gedanken" zu. *Lösung:* A1; B3; C2
- 4. Machen Sie deutlich, dass Nasser mit seiner Bemerkung "als ob wir im Mittelalter wären" zum Ausdruck bringt, dass ihn eine handgeschriebene Rechnung an das Mittelalter erinnert. Da wir aber nicht mehr im Mittelalter leben, hält Nasseer es für nicht mehr zeitgemäß, Rechnungen mit der Hand auszustellen. Mit "als ob" kann man also ausdrücken, dass etwas nicht der Realität entspricht. Weisen Sie darauf hin, dass so eine Diskrepanz zwischen Schein und Wirklichkeit ausgedrückt wird. Verweisen Sie die TN auf den Grammatikspot. Hier wird deutlich, dass "als ob" einen Nebensatz einleitet, das Verb also am Satzende stehen muss.

Arbeitsbuch 3–4: in Stillarbeit oder als Hausaufgabe

### **Anwendungsaufgabe zu** *als ob* **A2**

- 1. Die TN ergänzen in Partnerarbeit die Sätze unter den Zeichnungen.
- 2. Abschlusskontrolle im Plenum. *Lösung:* b) Hanna tut so, als ob sie gerade arbeiten würde. c) Max tut so, als ob er (den) Computer reparieren könnte. d) Sonja tut so, als ob sie viel Geld hätte.

### **Hörverstehen: Falsche Aussagen identifi zieren A3**

- 1. fakultativ: Die TN lesen die Ausdrucksmöglichkeiten mit "als ob" im Buch. Sie üben die Verwendung von "als ob" in Kleingruppen von drei TN mithilfe der Kopiervorlage L9/A3.
- 2. Die TN lesen die Informationen zu Michael. Geben Sie, wenn nötig, Gelegenheit zu Wortschatzfragen.
- 3. Die TN hören das Gespräch so oft wie nötig und notieren allein oder zu zweit, was Michael über sich behauptet.
- 4. Die TN berichten, was sie an unwahren Behauptungen gefunden haben, indem sie die Satzanfänge aus Aufgabe b) benutzen.  *Lösung:* … als ob er ein großes Haus hätte, aber in Wirklichkeit wohnt er in einem Wohnblock im Zentrum von Hamburg. … als ob er ein teures Auto / einen Porsche fahren würde, aber in Wirklichkeit hat er kein Auto. … als ob er Single/ledig wäre, aber in Wirklichkeit ist er verheiratet und hat zwei Kinder. ... als ob er am liebsten golfen / Golf spielen würde, aber in Wirklichkeit sind seine Hobbys Fernsehen und Computerspielen. … als ob er gerade in Florida gewesen wäre, aber in Wirklichkeit war seine letzte Reise an die Nordsee.

Arbeitsbuch 5–7: in Stillarbeit oder als Hausaufgabe

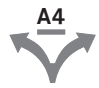

# **Aktivität im Kurs: Eigene Beispiele erfinden**

- 1. Die TN finden sich paarweise zusammen und erstellen einen Steckbrief über eine fiktive Person wie in A3. Sie schreiben ein kurzes Gespräch auf, in dem die Steckbrief-Person über sich falsche Behauptungen aufstellt. Geübte TN schreiben nicht das komplette Gespräch, sondern notieren nur ein paar Stichpunkte.
- 2. Die Steckbriefe werden so aufgehängt, dass sie von allen TN gut gelesen werden können. Jedes Paar spielt sein Gespräch vor. Die zuhörenden TN vergleichen die Aussagen mit dem Steckbrief auf dem Plakat und machen sich Notizen.
- 3. Die Zuhörer stellen die falschen Aussagen richtig.  *Variante:* Mehr Tempo entsteht, wenn die Zuhörer bei jeder falschen Behauptung, die sie hören, sofort die Hand heben oder "Einspruch" rufen. Dann muss das vortragende Paar unterbrechen, die falsche Aussage wird sofort korrigiert. Erst dann geht es weiter.

Die Konjunktionen *bevor*, *während* und *nachdem* Lernziel: Die TN können zeitliche Zusammenhänge beschreiben.

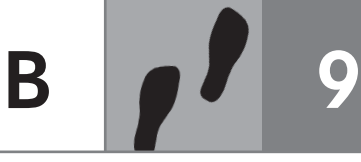

### **Präsentation der Konjunktionen** *bevor***,** *während* **und** *nachdem* **B1**

- 1. Die TN entscheiden, welche alternative Formulierung dem Zitat in der Sprechblase jeweils entspricht. Das sollte ihnen nicht schwerfallen, da sie "während" als Präposition in einigen Wendungen wie "während der Öffnungszeiten" schon kennengelernt haben und auch die Präpositionen "vor" und "nach" schon geübt haben (Schritte plus 2, Lektion 12).
- 2. Abschlusskontrolle im Plenum.  *Lösung:* a) Ich bin unterwegs. In dieser Zeit kann ich mich nicht um Majas Computer kümmern. b) Kümmerst du dich erst um meinen Computer und fährst dann wieder weg? c) Ich fahre erst das Essen aus. Danach kümmere ich mich um Majas Computer.
- 3. Schreiben Sie die Zitate und die jeweilige Bedeutung an die Tafel. Markieren Sie jeweils die Konjunktion bzw. die Zeit-Wörter.
- 4. Bitten Sie einen TN, die Verben an der Tafel zu markieren, damit deutlich wird, dass das Verb jeweils am Ende steht, alle Konjunktionen also einen Nebensatz einleiten. Fordern Sie die TN auf, die Beispiele an der Tafel zu vergleichen. Es sollte deutlich werden, dass das Verb im "während"-Satz und im "bevor"-Satz im gleichen Tempus steht wie das Verb im Hauptsatz. Im "nachdem"-Satz dagegen ist bereits am Tempus des Verbs erkennbar, dass die Handlung im Nebensatz vor der Handlung im Hauptsatz stattfindet (Perfekt - Präsens). Weisen Sie die TN auch auf den Grammatikspot im Buch hin.

### **Anwendungsaufgabe zu** *bevor, während* **und** *nachdem* **B2**

- 1. Die TN lesen die Mitteilungen und ergänzen sie.
- 2. Abschlusskontrolle im Plenum. *Lösung:* B während; C bevor; D nachdem; E bevor
- 3. Die TN schreiben in Partnerarbeit eigene Kurzmitteilungen für ihre Kurskollegen, z.B. mit der Bitte, die Stühle auf die Tische zu stellen, bevor der Kursraum verlassen wird, oder mit der Aufforderung, keine Privatgespräche zu führen, während eine Gruppe dem Plenum etwas präsentiert etc.
- 4. *fakultativ:* Die TN üben weiter mithilfe von Kopiervorlage L9/B2.

Arbeitsbuch 8–16: in Stillarbeit oder als Hausaufgabe

### **Aktivität im Kurs: Planspiel B3**

- 1. Die TN finden sich in Kleingruppen von 3–4 TN zusammen und ergänzen zunächst weitere Aufgaben bzw. Ideen, bevor sie untereinander die Aufgaben verteilen.
- 2. Sie erstellen ein Plakat mit der Aufgabenverteilung und stellen dieses dem Plenum vor.

Legen Sie die CD-ROM ein.

Bedienungsanleitungen<br>**Lernziel:** Die TN können Bedienungsanleitungen verstehen.

#### **Hörverstehen: Probleme mit Bedienungsanleitungen C1**

- 1. Die TN sehen sich die Fotos an und beschreiben, was sie sehen. Gehen Sie auf Wortschatzfragen ein.
- 2. Die TN hören vier Gespräche und ordnen sie den Fotos zu.
- 3. Abschlusskontrolle im Plenum. *Lösung:* A 2; B 1; C 4; D 3
- 4. Die TN lesen die Sätze und ordnen sie den vier Gesprächen zu. Zur Kontrolle hören sie die Gespräche noch einmal. Gehen Sie ggf. darauf ein, dass es sich bei "Bedienungsanleitung" und "Gebrauchsanweisung" um synonyme Begriffe handelt.  *Lösung:* 1 C; 2 D; 3 B; 4 A

#### **Anwendungsaufgabe: Eine Gebrauchsanweisung verstehen C2**

- 1. Die TN lesen die Verben und ergänzen sie dann zusammen mit ihrer Partnerin / ihrem Partner. Gehen Sie herum und helfen Sie bei Wortschatzfragen.
- 2. Abschlusskontrolle im Plenum. *Lösung:* Geld einwerfen; Programm wählen; Wäsche einfüllen; Lämpchen leuchtet; Waschmittel einfüllen; Tür schließen; Startknopf drücken; Waschvorgang läuft
- 3. Die TN lesen die Redemittel im Buch und bereiten paarweise ein Rollenspiel vor. Gehen Sie herum und helfen Sie bei Bedarf.
- 4. Einige Paare stellen ihr Rollenspiel im Plenum vor.

# Arbeitsbuch 17–18: in Stillarbeit

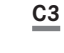

# **Aktivität im Kurs: Die Funktionen eines Geräts erklären**

- 1. *fakultativ:* Die TN sammeln im Plenum Wörter rund um Handy, MP3-Player und CD-Player. Notieren Sie die Wörter an der Tafel.
- 2. Die TN erklären sich in Partnerarbeit die Funktionen der Geräte. Stellen Sie den TN ggf. noch andere Aufgaben zur Auswahl, z.B. Wie fragt man die Mailbox ab? Wie speichert man eine Telefonnummer im Handy? etc. Am besten prägt sich ein, was einen Bezug zum realen Leben hat. Deshalb: Vielleicht hat ja auch einer der TN eine tatsächliche Frage zu einem der Geräte oder zu einem anderen Gerät und kann sich nun von den anderen TN mit einer Erklärung helfen lassen. TN, die mit der Aufgabe fertig sind, schreiben eine kurze Bedienungsanleitung.

Lernziel: Die TN können einen Kommentar abgeben.

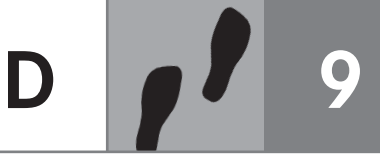

### **Leseverstehen: Das Thema eines Textes erfassen D1**

- 1. Die TN lesen die Internet-Links sowie die zwei Texte und ordnen sie einander zu. Gehen Sie nicht auf Wortschatzfragen der TN ein. Hier geht es nicht darum, jedes Wort zu verstehen. Die TN sollten zunächst nur das Thema global erfassen. Geben Sie den TN maximal eine Minute Zeit, sich die Texte anzusehen, so kommen sie nicht in Versuchung, alles zu lesen.
- 2. Abschlusskontrolle im Plenum. *Lösung*: A Internetsüchtig3612; B Kaufrausch4731

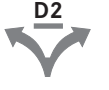

# **Lesestrategie: Einen Text zusammenfassen**

- 1. Die TN wählen (anhand der Überschrift) einen Text aus und lesen ihn jetzt genauer. Sie formulieren mit ihrer Partnerin / ihrem Partner oder auch allein schriftlich die Hauptaussage des Textes. Wer früher fertig ist als die anderen, fasst auch den Inhalt des zweiten Textes mit eigenen Worten zusammen.
- 2. Die TN stellen ihre Ergebnisse vor.

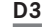

## **Einen Kommentar schreiben**

- 1. Die TN lesen die Redemittel im Buch. Geben Sie Gelegenheit zu Wortschatzfragen.
- 2. *fakultativ*: Schreiben Sie mit den TN einen Musterbrief: Die TN machen Vorschläge, Sie schreiben die Sätze an die Tafel oder auf eine Folie
- 3. Die TN schreiben eine Antwort zu einem der Briefe aus dem Internet-Forum. Sie überlegen vorher, ob sie eher Verständnis zeigen oder Kritik äußern wollen, und geben der Verfasserin / dem Verfasser des Textes einen Rat. Gehen Sie herum und helfen Sie bei Bedarf.

## Arbeitsbuch 19–20: im Kurs

Arbeitsbuch 21: im Kurs: Die TN haben mit *Schritte plus* die Intonation ausführlich geübt. Auf dem Niveau B1 sollen sie erkennen, dass die Intonation je nach Emotion auch variabel ist bzw. nuanciert werden kann. Die Bücher sind geschlossen. Spielen Sie das Gespräch und die Reaktionen vor. Stoppen Sie die CD nach jedem Beispiel und fragen Sie die TN, wie der Sprecher in ihren Ohren klingt (freundlich, genervt, kritisch ...). Die TN öffnen das Buch und hören das Gespräch noch einmal. Sie ordnen die Reaktionen der passenden Stimmung zu. Die TN lesen die Reaktionen in Partnerarbeit und bemühen sich, das Gefühl der jeweiligen Reaktion möglichst gut zum Ausdruck zu bringen. **PHONETIK**

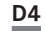

## **Schreiben: Auf einen Kommentar reagieren**

- 1. Die TN reichen ihre Texte im Uhrzeigersinn weiter und lesen noch einmal den Text im Forum sowie den Kommentar ihrer Nachbarin / ihres Nachbarn.
- 2. Die TN schreiben einen Brief an ihre rechte Nachbarin / ihren rechten Nachbarn und äußern ihre Meinung zu dem Kommentar. Gehen Sie herum und helfen Sie bei Wortschatzfragen.

# **D5**

# **Aktivität im Kurs: Meinungen austauschen**

- 1. Jeweils alle TN mit dem gleichen Forum-Text bilden eine Gruppe. Die TN lesen ihre Texte aus D3 und D4 in der Gruppe vor und stimmen darüber ab, welcher Beitrag am besten gelungen ist. Sie überlegen sich gemeinsam eine Begründung ihrer **Wahl**
- 2. Jede Gruppe stellt den besten Beitrag im Plenum vor und begründet die Wahl. Verzichten Sie bei der Präsentation der Texte weitgehend auf grammatikalische Korrekturen. Sammeln Sie stattdessen zum Abschluss alle Texte ein und korrigieren Sie sie.
- Arbeitsbuch 22: im Kurs: Die TN hören die Situation aus Übung 21 a) noch einmal und schreiben mit ihrer Partnerin / ihrem Partner kurze Gespräche, in denen die Personen unterschiedlich (mitfühlend, wütend … ) reagieren. Anschließend üben die TN ihre Gespräche so lange, bis sie sich vom Blatt lösen und frei sprechen können. Sie nehmen die Gespräche mit dem Handy, MP3-Player oder auf Video auf. Anschließend hören sie sich selbst noch einmal an und entscheiden, ob die jeweilige Gefühlslage erkennbar ist. Am Ende sprechen die TN einige freie Sätze in unterschiedlichen Stimmungslagen. Die Partnerin / Der Partner rät, in welcher Laune der andere gerade ist. **LERN** TAGEBUCH
- Arbeitsbuch 23: Die TN finden sich in Kleingruppen von 3-4 TN zusammen und überlegen gemeinsam, welche Themen sie interessieren bzw. welche Themen sich zur Diskussion in einem Internet-Forum eignen würden. Die TN entscheiden sich für ein Thema und schreiben einen Beitrag dazu. Sie besuchen die Homepage des Goethe-Instituts und folgen dem angegebenen Link. Die TN können sich dort an den laufenden Diskussionen beteiligen und auch ihren eigenen Beitrag ins Forum stellen. Geben Sie den TN ein paar Tage Zeit für die Kommunikation im Internet, damit sie auch die Chance haben, dass ihnen jemand antwortet und sie dann im Kurs über ihre Erfahrungen mit dem Forum berichten können. **PROJEKT**

Arbeitsbuch 24: in Stillarbeit oder als Hausaufgabe

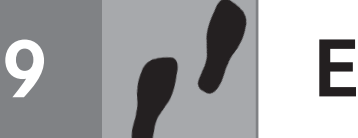

### **Das Wortfeld "Computer" E1**

Zeichnen Sie einen Wortigel wie im Buch an die Tafel. Die TN rufen Ihnen alle Begriffe zu diesem Wortfeld zu, die ihnen einfallen. *Variante:* Gestalten Sie die Aufgabe als Spiel. Die TN bilden zwei Gruppen und notieren auf zwei großen Plakaten oder auf je einer Tafelhälfte alles, was ihnen zum Thema einfällt. Geben Sie eine Zeitvorgabe, z.B. fünf Minuten. Anschließend vergleichen die Gruppen ihre Ergebnisse.

### **Leseverstehen: Die Kernaussagen einer Geschichte verstehen E2**

- 1. Die TN lesen nur die Überschrift und stellen Vermutungen über den Inhalt der Geschichte an.
- 2. Die TN lesen die Zeilen 1–8. Fragen Sie sie, wer die Geschichte erzählt. *Lösung:* der Computer
- 3. Die TN lesen den ganzen Text und unterstreichen im Text, welche Probleme die Mitglieder der Familie dem Computer machen. Wer fertig ist, sucht im Text nach Wörtern zum Wortfeld "Computer" und ergänzt den Wortigel aus E1.
- 4. Die TN vergleichen selbstständig mit einem oder mehreren Partnern.  *Lösung:* das Mädchen: drückt mit schmutzigen Fingern auf den Tasten herum, löscht Dateien; die Frau: will immer E-Mails versenden, die viel zu große Datenmengen haben; der alte Mann: lädt vom Internet Programme runter, verwechselt die Tasten und installiert Programme von CD-ROMs, zieht einfach den Stecker aus der Steckdose
- 5. Weisen Sie die TN auf den Infospot hin: Unbestimmte Aussagen kann man mit "irgend-" machen. Bitten Sie die TN, Ihnen Beispiele aus dem Text zu nennen.
- 6. Sprechen Sie mit den TN über die Geschichte: Wie finden sie diese?

# Arbeitsbuch 25: als Hausaufgabe; 26: im Kurs

Einen Test zu Lektion 9 finden Sie auf den Seiten 108–109. Weisen Sie die TN auf die interaktiven Übungen auf ihrer Arbeitsbuch-CD hin. Die TN können mit diesen Übungen den Stoff selbstständig wiederholen und sich ggf. auch auf den Test vorbereiten. Wenn Sie mit den TN den Stoff von Lektion 8 und Lektion 9 wiederholen möchten, verteilen Sie die Kopiervorlage "Wiederholung zu Lektion 8 und Lektion 9" (Seiten 100-101).

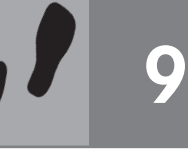

### **Sprechen: Vermutungen äußern 1**

- 1. Die TN beschreiben, was sie auf dem Foto sehen. Schlüsselwörter wie "Drucker", "Maus" oder "Bedienungsanleitung" sind in der Lektion bereits vorgekommen.
- 2. Die TN stellen Vermutungen darüber an, was wohl passiert ist und warum der Mann so frustriert aussieht.

#### **Leseverstehen: Den wesentlichen Inhalt verstehen 2**

- 1. Verteilen Sie die Kopiervorlage "Zwischenspiel zu Lektion 9". Die TN bearbeiten Übung 1.
- 2. Abschlusskontrolle im Plenum. *Lösung:* a) ein Gerät mit vielen Funktionen und Anwendungsmöglichkeiten; b) ein Produkt von sehr guter Qualität
- 3. Die TN lesen die Liedstrophen und unterstreichen farbig alle Passagen, in denen etwas über Probleme mit dem Gerät gesagt wird.
- 4. Abschlusskontrolle im Plenum. *Lösung:* Zum Starten braucht man leider eine Zahlenkombination. / Das Startprogramm akzeptiert den Code nicht.

#### **Hör-/Leseverstehen: Stimmungen verstehen 3**

- 1. *fakultativ:* Die TN bearbeiten Übung 2 der Kopiervorlage "Zwischenspiel zu Lektion 9". Lösung: a) stolz; b) verzweifelt; c) leicht genervt; d) wütend
- 2. Spielen Sie das Lied so oft wie nötig vor. Die TN ordnen jeder Strophe die Stimmungslage des Mannes zu.
- 3. Abschlusskontrolle im Plenum. *Lösung:* 2. Strophe: c; 3. Strophe: b; 4. Strophe: a
- 4. Fragen Sie noch einmal nach dem Problem mit dem Gerät und danach, was dem Mann zusätzlich Schwierigkeiten bereitet (Die Bedienungsanleitung ist sehr lang, er versteht sie nicht. Alle Lösungsversuche scheitern.).
- 5. *fakultativ:* Zur Vertiefung können Sie die TN auf einige Ausdrücke im Lied aufmerksam machen. Dazu bearbeiten sie Übung 3 der Kopiervorlage "Zwischenspiel zu Lektion 9". Abschlusskontrolle im Plenum. *Lösung:* a) Es hilft nicht. b) Ich habe nichts verstanden. c) Ich bin ein geduldiger Mensch. d) Es ist noch nicht sicher, wer hier gewinnt.

#### **Ein Lied singen 4**

Die TN hören das Lied noch einmal und singen den Refrain mit, wenn sie Lust haben.

#### **Kursgespräch über Probleme mit technischen Geräten 5**

Die TN berichten zwanglos über eigene Erlebnisse und Probleme mit technischen Geräten.

Da dieser Fokus möglicherweise nur für einen Teil der TN von Interesse ist, können die Übungen auch als Hausaufgabe gegeben werden.

### **Sprechen: Sinnvolle Schritte bei der Erledigung von Aufgaben 1**

- 1. *fakultativ:* Wenn TN im Kurs sind, die in der Gastronomie tätig sind, können diese zur Einstimmung von ihrem Arbeitsalltag berichten: Was sind die täglichen Aufgaben? Was muss in welcher Reihenfolge erledigt werden und warum?
- 2. Die TN lesen die Aufgabenstellung in ihrem Buch. Geben Sie Gelegenheit zu Wortschatzfragen.
- 3. Die TN diskutieren zu zweit oder dritt über die Aufgabenliste von Herrn Ruffini. Was würden die TN zuerst, was später machen?
- 4. Die Kleingruppen schreiben eine eigene Reihenfolge der Aufgaben und vergleichen sie mit ein oder zwei anderen Gruppen.

### **Hörverstehen: Alternativvorschläge machen 2**

- 1. Sagen Sie den TN, dass sie ein Gespräch zwischen Herrn Ruffini und seinem Sohn Alberto hören. Dieser schlägt seinem Vater eine andere Reihenfolge der Aufgaben vor. Ein TN aus jeder Kleingruppe soll beim Hören den Notizzettel aus Übung 1 korrigieren, der oder die anderen vergleichen mit der eigenen Liste.
- 2. Abschlusskontrolle im Plenum. Geben Sie die Möglichkeit, sowohl über Albertos Vorschläge als auch über die eigenen Vorschläge zu sprechen. Stimmen die TN mit Alberto überein? *Lösung:* Montag: Bilder aufhängen und putzen; Dienstag: Einladungen verteilen; Mittwoch: Tischdekoration machen; Donnerstag: Salat und Gemüse im Großmarkt kaufen, Wechselgeld holen; Freitag: Sekt in den Kühlschrank stellen, Tiramisu machen; Samstag: Sekt eingießen
- 3. Die TN lesen die Sätze in Übungsteil b) und hören das Gespräch noch einmal. Sie kreuzen an, welche Sätze auch im Gespräch vorkommen.
- 4. Abschlusskontrolle im Plenum*. Lösung:* 2; 3; 5; 7; 8

### **Rollenspiel: Alternativvorschläge machen 3**

- 1. Weisen Sie die TN auf die Beispiele in Übung 2 hin: Wie formuliert Alberto seine Alternativvorschläge? Die TN sammeln die höflichen bzw. vorsichtigen Einleitungsfloskeln, die Alberto benutzt (Können wir nicht …? Wäre es nicht besser, …? Vielleicht sollten wir …; Ist es nicht besser, wenn …?), und ergänzen ggf. weitere Möglichkeiten.
- 2. Die TN finden sich paarweise zusammen und lesen die Rollenkarten sowie die Aufgabenliste. Sie sprechen zu zweit. *Variante:* Lassen Sie berufstätige TN von ihrer eigenen Arbeitssituation berichten: Welche Aufgaben müssen geplant werden? Die TN schreiben eigene Listen und besprechen die Reihenfolge der Aufgaben mit der Partnerin/dem Partner.

## **Quellenverzeichnis**

- S. 96: © iStockphoto/bbuong
- S. 102: Frosch: Alexander Keller, München
- S. 105: A4 © Thees Carstens, Hamburg

## **Symbole / Piktogramme**

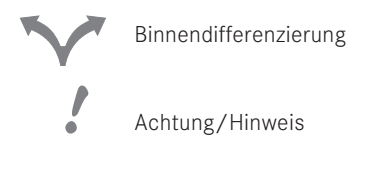

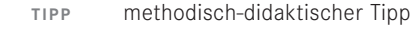

 landeskundliche Informationen über Deutschland **LANDES**  KUNDE

Das Werk und seine Teile sind urheberrechtlich geschützt. Jede Verwertung in anderen als den gesetzlich zugelassenen Fällen bedarf deshalb der vorherigen schriftlichen Einwilligung des Verlags.

Hinweis zu § 52a UrhG: Weder das Werk noch seine Teile dürfen ohne eine solche Einwilligung überspielt, gespeichert und in ein Netzwerk eingespielt werden. Dies gilt auch für Intranets von Firmen, Schulen und sonstigen Bildungseinrichtungen.

Eingetragene Warenzeichen oder Marken sind Eigentum des jeweiligen Zeichen- bzw. Markeninhabers, auch dann, wenn diese nicht gekennzeichnet sind. Es ist jedoch zu beachten, dass weder das Vorhandensein noch das Fehlen derartiger Kennzeichnungen die Rechtslage hinsichtlich dieser gewerblichen Schutzrechte berührt.

7. 6. 5. Die letzten Ziffern 2022 21 20 19 18 bezeichnen Zahl und Jahr des Druckes. Alle Drucke dieser Auflage können, da unverändert, nebeneinander benutzt werden. 1. Auflage © 2011 Hueber Verlag GmbH & Co. KG, 85737 Ismaning, Deutschland Redaktion: Daniela Niebisch, Penzberg; Isabel Krämer-Kienle, Hueber Verlag, Ismaning Zeichnungen: Jörg Saupe, Düsseldorf Druck und Bindung: Friedrich Pustet GmbH & Co. KG, Regensburg Printed in Germany ISBN 978–3–19–051916-3